## Euler's method problems with solutions

Note: You might find it helpful to record your results in a table as you proceed through the calculations for each problem.

1. With a step size of  $\Delta t = 0.2$ , compute three steps of Euler's method to approximate the solution of  $y' = -0.3y$  starting with  $y = 25$  for  $t = 1$ .

## Solution:

Calculations are shown in the following table.

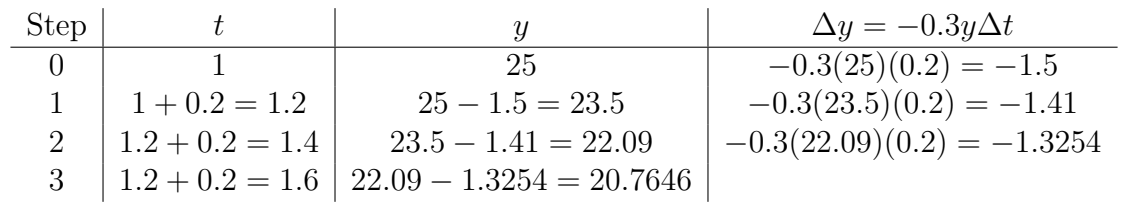

So,  $y(1.6) \approx 20.76$ .

2. With a step size of  $\Delta x = 0.1$ , compute three steps of Euler's method to approximate the solution of  $y'(x) = e^{-x^2}$  starting with  $y(0) = 0$ .

## Solution:

Calculations are shown in the following table.

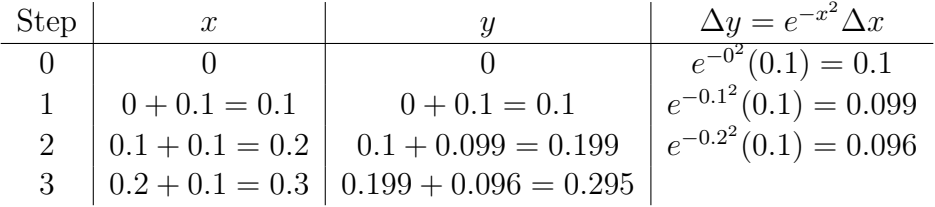

So,  $y(0.3) \approx 0.295$ .

3. With a step size of  $\Delta t = 0.4$ , compute three steps of Euler's method to approximate the solution of  $g'(t) = tg(t)$  starting with  $g(0) = 5$ .

Solution:

Calculations are shown in the following table.

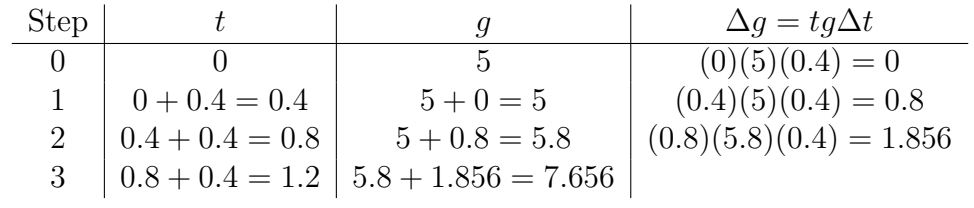

So,  $q(1.2) \approx 7.656$ .

4. With a step size of  $\Delta t = 0.5$ , compute ten steps of Euler's method to approximate the solution of  $R' = t - R$  starting with  $R = 3$  for  $t = 0$ . Graph your computed points in a plot of  $R$  versus  $t$ .

Solution:

Calculations are shown in the following table.

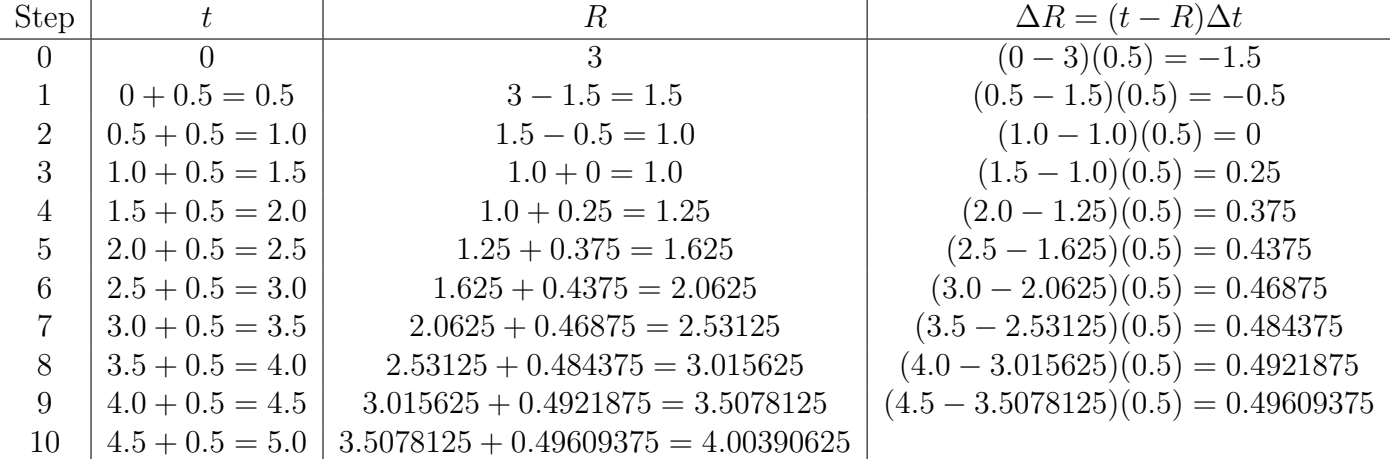

A plot of these results is shown below.

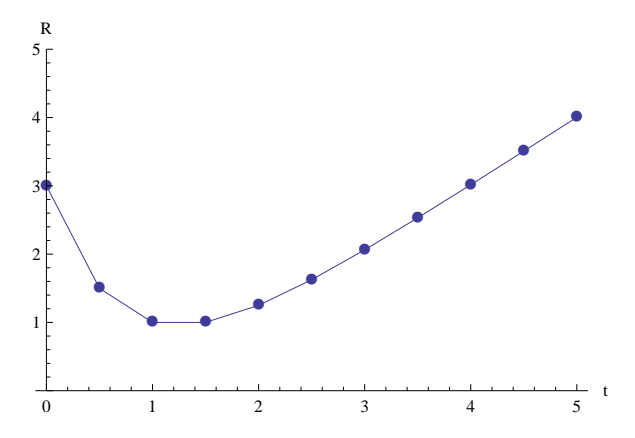